In order to enroll in the Mentoring Program an aspirant will need to create a User Profile. Aspirants will fall into one of two scenarios when creating their Profile:

- 1) The aspirant has an existing MDRT ID number. In this case he/she will use the ID number and with their Date of Birth begin the process of completing their profile. Aspirants with existing ID numbers will user their ID number as their login name and their Date of Birth (EX: 01012018). Reference the screenshot below for additional information.
- 2) The aspirant is new and does not have an ID number. In this case he/she will need to create a user profile. An ID number will be created when they sign up as a New User.

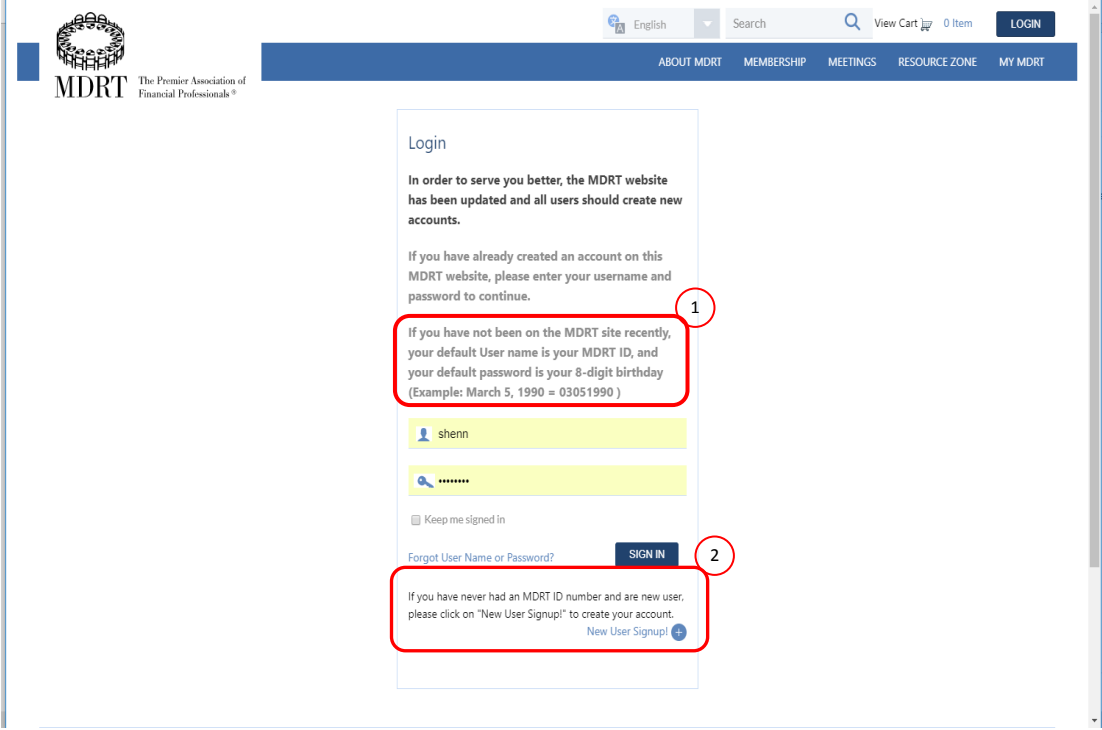

**For New Users**: Please complete the profile form as thoroughly as possible. Click on each section to fill in information. Following is information that is required in order to enroll in the mentoring program:

- 1. Date of Birth **MUST** be included
- 2. Email address **MUST** be included
- 3. Helpful, though not required, Nickname
- 4. Address **MUST** be included
- 5. Phone number **MUST** be entered
- 6. Insurance License date **MUST** be filled in

Once the profile has been saved return to<https://www.mdrt.org/membership/mentoring/> and again click on **Enroll in Program**. Your MDRT ID# will appear at top of form. See following pages for step-by-step instructions.

## 1. Click on Membership

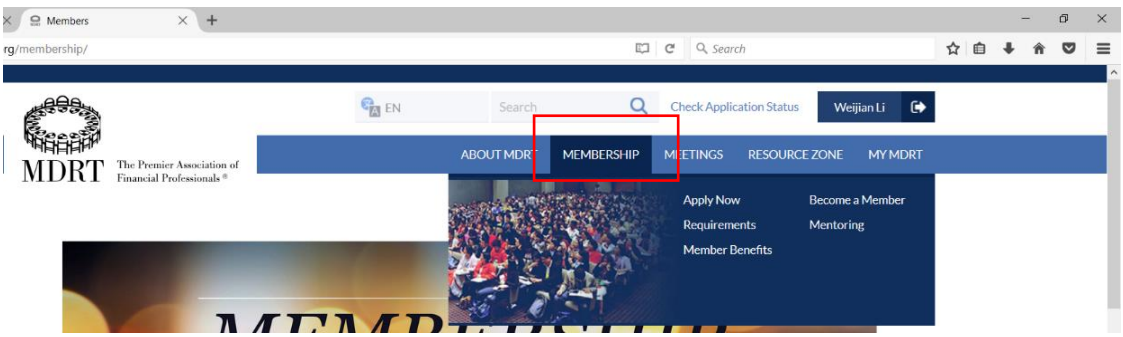

## i. Click on Mentoring

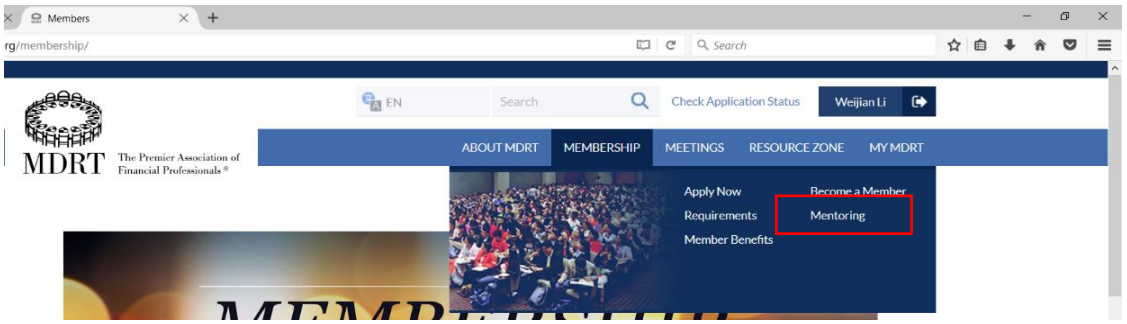

## ii. Click on Enroll in Program

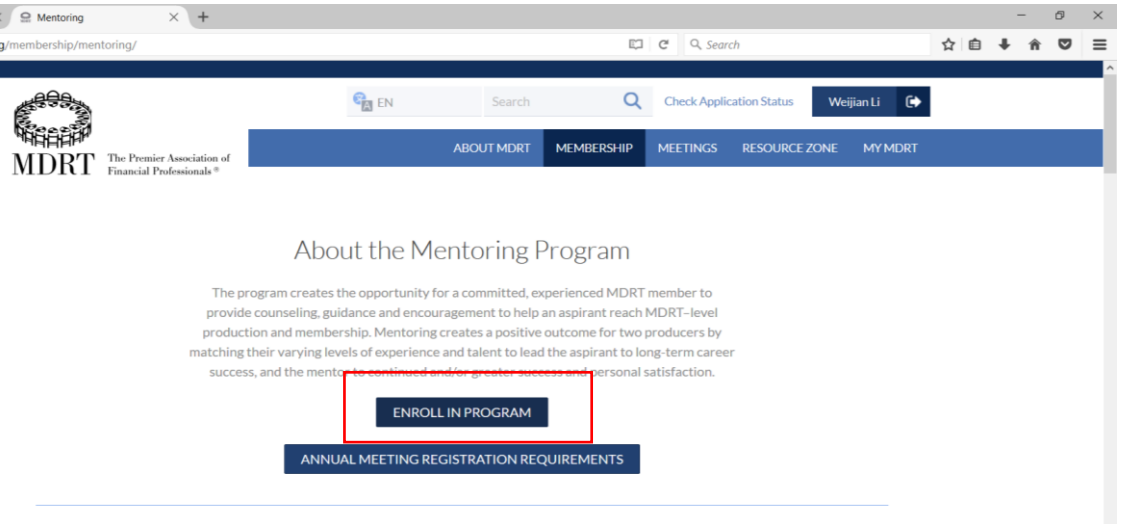

## 2. Enter the Mentor's ID number

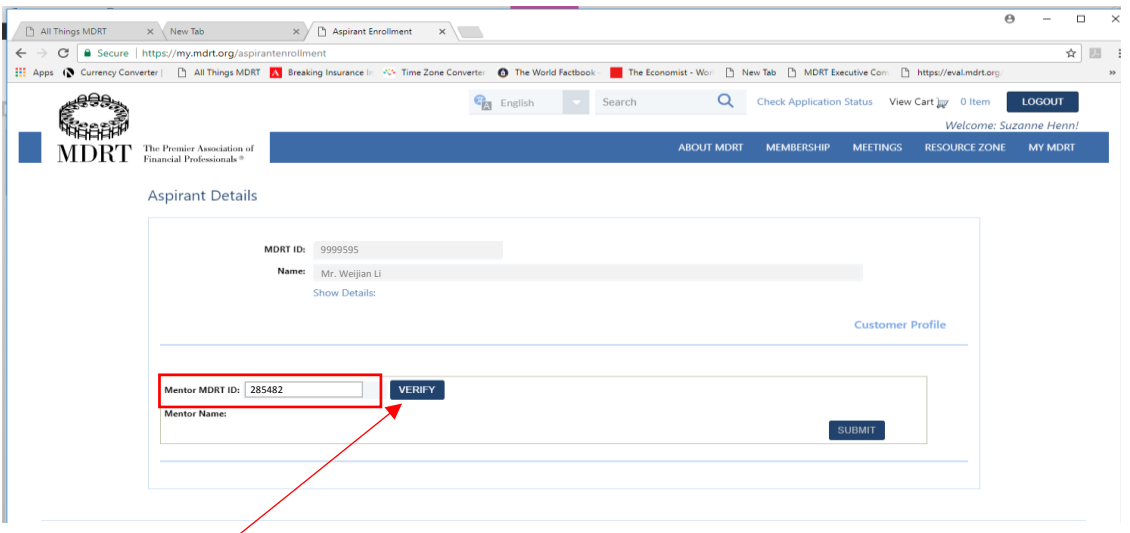

- 3. Click on Verify
	- a. You should receive notification that Verification was Successful.

**NOTE: Mentors must be current MDRT members. If not current members, aspirants will not be able to complete their enrollment into the Mentoring Program.** 

4. If entering production scroll down below the Mentor name box and, following instructions as provided, upload Certifying Letters and Add Production.

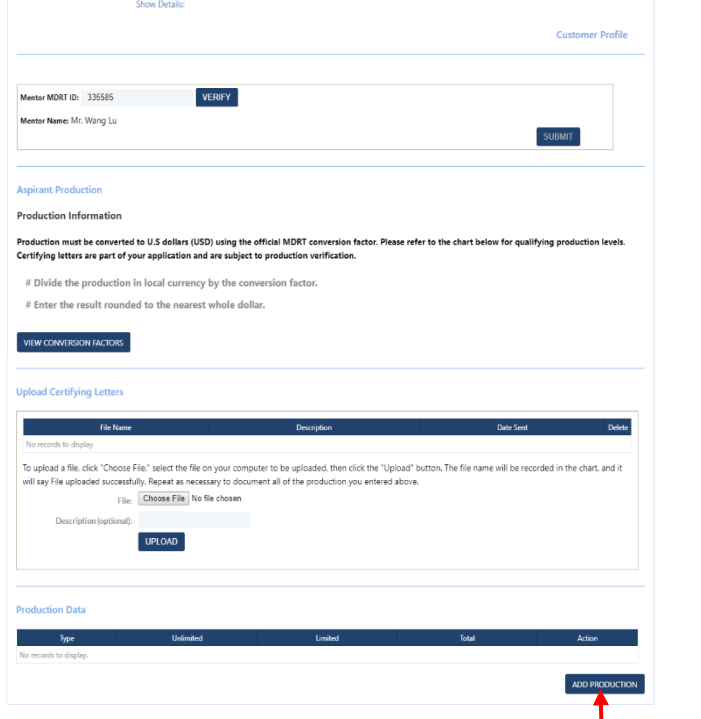

5. If aspirant has production**\*** available to enter click on Add Production. **\*PRODUCTION IS REQUIRED FOR ASPIRANTS WHO WISH TO ATTEND THE MDRT ANNUAL MEETING.**